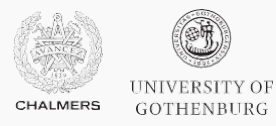

## **Lock-free programming**

## Lecture 11 of TDA384/DIT391 Principles of Concurrent Programming

Nir Piterman and Gerardo Schneider Chalmers University of Technology | University of Gothenburg Parallel linked queues

Software transactional memory

A number of factors challenge designing correct and efficient parallelizations:

- sequential dependencies
- synchronization costs
- spawning costs
- error proneness and composability
- In this lecture, we present:
	- a lock-free queue data structure, which involves minimal synchronization costs (in particular, it uses no locking)
	- software transactional memory, which supports composability in lock-free programming

# Parallel linked queues

We present another example of lock-free data structure: an implementation of a linked queue that supports parallel access

A queue data structure offers obvious opportunities for parallelization – because insertion and removal of nodes occurs at two opposite ends of a linked structure

At the same time, it requires to carefully consider the interleaving of operations, and to take measures to prevent modifications that lead to inconsistent states

We will use regular Java syntax, without emphasizing opportunities for object-oriented abstraction and encapsulation, so as to have a different presentation style, complementary to the one adopted for linked sets

We use linked lists to implement a lock-free queue data structures with interface:

```
interface Queue<T>
{
   / / add 'item' t o back o f queue
   void enqueue(T item);
   / / remove and return item i n front o f the queue
   / / raise EmptyException i f queue i s empty
   T dequeue() throws EmptyException;
```
}

To implement data structures that are correct under concurrent access without using any locks we need to rely on synchronization primitives more powerful than just reading and writing shared variables

We are going to use a variant of the **compare-and-set** operation:

```
V get();
 void set(V newRef);
                             / / current reference
                             / / set reference t o newRef
class AtomicReference<V> {
```

```
/ / i f reference == expectRef, set t o newRef and return true
/ / otherwise, do not change reference and return false
boolean compareAndSet(V expectRef, V newRef);
```
## **Nodes**

The underlying implementations of queues use singly-linked lists, which are made of chains of nodes - Every node:

- $\cdot$  stores an  $i$  tem  $-$  its value
- points to the next node in the chain

To build a lock-free implementation, next is a reference that supports compare-and-set operations (thus, need not be **volatile**)

```
class QNode<T>
{ / / value o f node
  T value;
  / / next node i n chain 
  AtomicReference<QNode<T>> next; 
  QNode(T value)
  { this.value = value;
    next = new AtomicReference<>(null); }
}
                                                          x
                                                      value/item
                                                         next
                                             node
```
A list with a pair of head and tail references implements a queue:

- a sentinel node points to the first element to be dequeued
- the queue is empty iff the sentinel points to **null**
- head points to the sentinel (front of queue)
- tail points to the latest enqueued element (back of queue), or the sentinel if the queue is empty

The sentinel (also called "dummy node") ensures that head and tail are never **null**

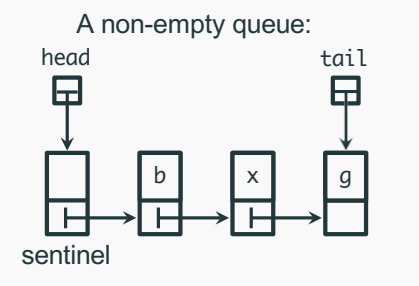

An empty queue:

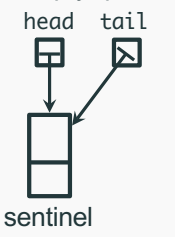

```
class LockFreeQueue<T> implements Queue<T>
{
 / / access t o front and back o f queue
  protected AtomicReference<QNode<T>> head, tail;
```

```
/ / empty queue
```

```
public LockFreeQueue() {
     / / value o f sentinel does not matter
  QNode<T> sentinel = new QNode<>();
  head = new AtomicReference<>(sentinel); 
  tail = new AtomicReference<>(sentinel);
}
```
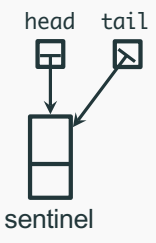

## **Enqueue operation**

The method enqueue **adds** a new node to the back of a queue – where tail points. It requires two updates that modify the linked structure:

- 1. update last: make the last node in the queue point to the new node
- 2. update tail: make tail point to the new node

Each update is individually atomic (it uses compare-and-set), but another thread may interfere between the two updates:

- repeat update last until success
- try update tail once
- the implementation should be able to deal with a "half finished" enqueue operation (tail not updated yet), and finish the job – this technique is called helping 11 and 11 and 11 and 11 and 11 and 11 and 11 and 11 and 11 and 11 and 11 and 11 and 11 and 11 and 11 and 11 and 11 and 11 and 11 and 11 and 11 and 11 and 11 and 11 and 11 and 11 and 11 and 11 an

```
public void enqueue(T value) {
  / / new node t o be enqueued
  QNode<T> node = new QNode<>(value);
  while (true) / / nodes a t back o f queue
  \{ ONode<T> last = tail.get();
    0Node<T> nextToLast = last.next.get();
    / / i f tail points t o last
    if (last == tail.get())
     { / / and i f last really has no successor
       if (nextToLast == null) {
         // make last point t o new node
         if (last.next.compareAndSet(nextToLast, node))
         / / i f last.next updated, try once t o update tail
         { tail.compareAndSet(last, node); return; }
       } else / / last has valid successor: try t o update tai l and repeat
         { tail.compareAndSet(last, nextToLast); } } } }
fails only if another thread moves tail helps another thread move tail
```
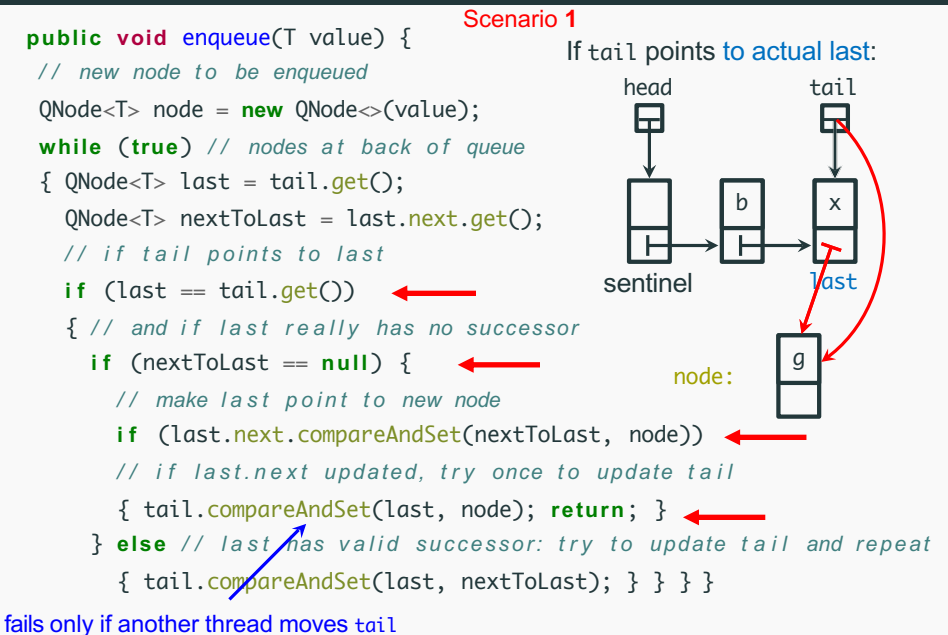

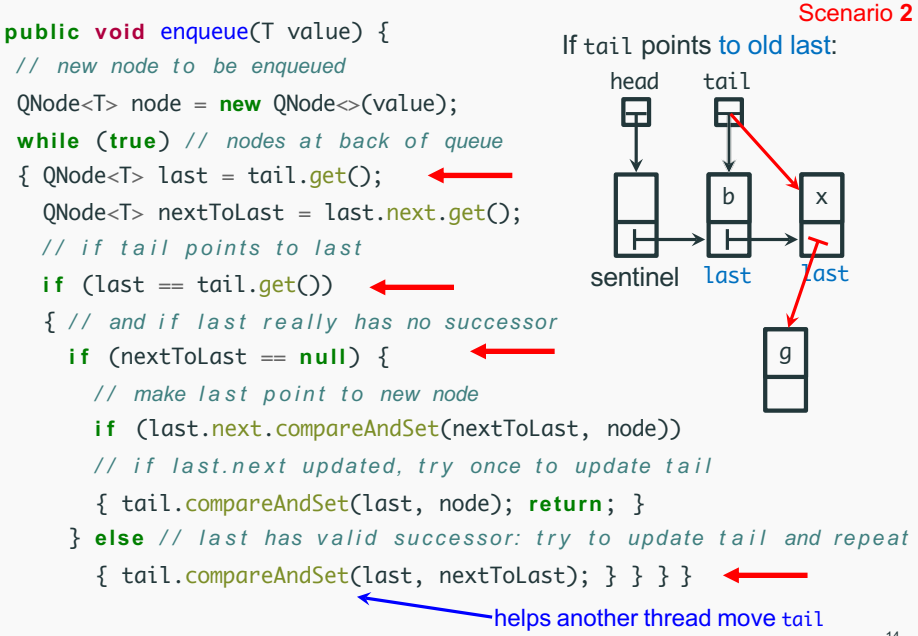

The method dequeue **removes** the node at the head of a queue (where the sentinel points)

Unlike enqueue, dequeueing only requires one update to the linked structure:

• update head: make head point the node previously pointed to by the sentinel; the same node becomes the new sentinel and is also returned

The update is atomic (it uses compare-and-set), but other threads may be updating the head concurrently:

- repeat update head until success
- if you detect a "half finished" enqueue operation with the tail pointing to the sentinel about to be removed – help by moving the tail forward that the state of the state of the state of the state of the state of the state of the state of the state of the state of the state of the state of the state of the state of the state of the state of the state

**public** T dequeue() **throws** EmptyException { **while** (**true**) */ / nodes a t front, back o f queue*  $\{ QNode < T > sentinel = head.get(), last = tail.get(),$  $first = sentinel.next.get();$ **if** (sentinel == head.get()) // *if head points to sentinel* { */ / i f tail also points t o sentinel* **if** (sentinel == last) { */ / empty queue: raise exception*  $if$  (first  $== null$ ) **throw new** EmptyException(); */ / non-empty: update tail, repeat* tail.compareAndSet(last, first); } **else** // tail doesn't point to sentinel **Sentinel**  $\mathsf{x}$ If tail needs no update: head tail { T value = first.value; */ / make head point t o first (new sentinel); retry until success* Scenario **1**

**public** T dequeue() **throws** EmptyException { **while** (**true**) */ / nodes a t front, back o f queue*  $\{ QNode < T > sentinel = head.get(), last = tail.get(),$  $first = sentinel.next.get();$ **if** (sentinel == head.get()) // *if head points to sentinel* { */ / i f tail also points t o sentinel* **if** (sentinel == last) { */ / empty queue: raise exception*  $if$  (first  $== null$ ) **throw new** EmptyException(); */ / non-empty: update tail, repeat* tail.compareAndSet(last, first); } **else** */ / tail doesn't point t o sentinel*  $\mathsf{x}$ If tail needs no update: head tail sentinel first last { T value = first.value; */ / make head point t o first (new sentinel); retry until success* Scenario **1**

**public** T dequeue() **throws** EmptyException { **while** (**true**) */ / nodes a t front, back o f queue*  $\{ QNode < T > sentinel = head.get(), last = tail.get(),$  $first = sentinel.next.get();$ **if** (sentinel == head.get()) // *if head points to sentinel* { */ / i f tail also points t o sentinel* **if** (sentinel == last) { */ / empty queue: raise exception*  $if$  (first  $== null$ ) **throw new** EmptyException(); */ / non-empty: update tail, repeat* tail.compareAndSet(last, first); } **else** */ / tail doesn't point t o sentinel* b  $\mathbf{I} \times$ If tail needs no update: head tail sentinel first last { T value = first.value; */ / make head point t o first (new sentinel); retry until success* **if** (head.compareAndSet(sentinel, first)) **return** value; } } } Scenario **1**

} must move head: no other thread can help

**public** T dequeue() **throws** EmptyException { **while** (**true**) */ / nodes a t front, back o f queue*  $\{ QNode < T > sentinel = head.get(), last = tail.get(),$  $first = sentinel.next.get();$ **if** (sentinel == head.get()) // *if head points to sentinel* { */ / i f tail also points t o sentinel* **if** (sentinel == last) { */ / empty queue: raise exception*  $if$  (first  $== null$ ) **throw new** EmptyException(); */ / non-empty: update tail, repeat* tail.compareAndSet(last, first); } **else** // tail doesn't point to sentinel **Sentinel** first last  $\mathsf{x}$ If tail needs no update: head tail { T value = first.value; */ / make head point t o first (new sentinel); retry until success* **if** (head.compareAndSet(sentinel, first)) **return** value; } } } Scenario **1**

} must move head: no other thread can help

**public** T dequeue() **throws** EmptyException { **while** (**true**) */ / nodes a t front, back o f queue*  $\{ QNode < T > sentinel = head.get(), last = tail.get(),$  $first = sentinel.next.get();$ **if** (sentinel == head.get()) // *if head points to sentinel* { */ / i f tail also points t o sentinel*  $if$  (sentinel  $==$  last) { */ / empty queue: raise exception*  $if$  (first  $= null$ ) **throw new** EmptyException(); */ / non-empty: update tail, repeat* tail.compareAndSet(last, first); } **else** // tail doesn't point to sentinel Sentinel b If tail needs update: head tail { T value = first.value; */ / make head point t o first (new sentinel); retry until success* Scenario **2**

**public** T dequeue() **throws** EmptyException { **while** (**true**) */ / nodes a t front, back o f queue*  $\{ QNode < T > sentinel = head.get(), last = tail.get(),$  $first = sentinel.next.get();$ **if** (sentinel == head.get()) // *if head points to sentinel* { */ / i f tail also points t o sentinel*  $if$  (sentinel  $==$  last) { */ / empty queue: raise exception*  $if$  (first  $= null$ ) **throw new** EmptyException(); */ / non-empty: update tail, repeat* tail.compareAndSet(last, first); } **else** */ / tail doesn't point t o sentinel* b If tail needs update: head tail sentinel first last { T value = first.value; */ / make head point t o first (new sentinel); retry until success* Scenario **2**

**public** T dequeue() **throws** EmptyException { **while** (**true**) */ / nodes a t front, back o f queue*  $\{ QNode < T > sentinel = head.get(), last = tail.get(),$  $first = sentinel.next.get();$ **if** (sentinel == head.get()) // *if head points to sentinel* { */ / i f tail also points t o sentinel*  $if$  (sentinel  $==$  last) { */ / empty queue: raise exception*  $if$  (first  $= null$ ) **throw new** EmptyException(); */ / non-empty: update tail, repeat* tail.compareAndSet(last, first); } **else** */ / tail doesn't point t o sentinel* b If tail needs update: head tail sentinel first last { T value = first.value; must help move tail before updating head */ / make head point t o first (new sentinel); retry until success* **if** (head.compareAndSet(sentinel, first)) **return** value; } } } Scenario **2**

**public** T dequeue() **throws** EmptyException { **while** (**true**) */ / nodes a t front, back o f queue*  $\{ QNode < T > sentinel = head.get(), last = tail.get(),$  $first = sentinel.next.get();$ **if** (sentinel == head.get()) // *if head points to sentinel* { */ / i f tail also points t o sentinel*  $if$  (sentinel  $==$  last) { */ / empty queue: raise exception*  $if$  (first  $= null$ ) **throw new** EmptyException(); */ / non-empty: update tail, repeat* tail.compareAndSet(last, first); } **else** */ / tail doesn't point t o sentinel* b If tail needs update: head tail sentinel first last { T value = first.value; */ / make head point t o first (new sentinel); retry until success* Scenario **2**

**public** T dequeue() **throws** EmptyException { **while** (**true**) */ / nodes a t front, back o f queue*  $\{ QNode < T > sentinel = head.get(), last = tail.get(),$  $first = sentinel.next.get();$ **if** (sentinel == head.get()) // *if head points to sentinel* { */ / i f tail also points t o sentinel*  $if$  (sentinel  $==$  last) { */ / empty queue: raise exception*  $if$  (first  $= null$ ) **throw new** EmptyException(); */ / non-empty: update tail, repeat* tail.compareAndSet(last, first); } **else** */ / tail doesn't point t o sentinel* b If tail needs update: head tail sentinel first last { T value = first.value; */ / make head point t o first (new sentinel); retry until success* Scenario **2**

**public** T dequeue() **throws** EmptyException { **while** (**true**) */ / nodes a t front, back o f queue*  $\{ QNode < T > sentinel = head.get(), last = tail.get(),$  $first = sentinel.next.get();$ **if** (sentinel == head.get()) // *if head points to sentinel* { */ / i f tail also points t o sentinel*  $if$  (sentinel  $==$  last) { */ / empty queue: raise exception*  $if$  (first  $= null$ ) **throw new** EmptyException(); */ / non-empty: update tail, repeat* tail.compareAndSet(last, first); } **else** */ / tail doesn't point t o sentinel* b If tail needs update: head tail sentinel first last { T value = first.value; */ / make head point t o first (new sentinel); retry until success* Scenario **2**

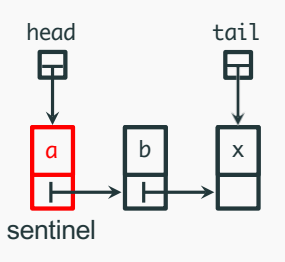

If we were using a language without garbage collection – where objects can be recycled – the following problem could occur:

1. *t* is about to CAS head from sentinel node a to node b: head.compareAndSet(sentinel,first)

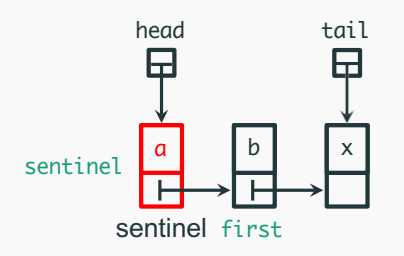

- *1. t* is about to CAS head from sentinel node a to node b: head.compareAndSet(sentinel,first)
- *2. u* dequeues b and x

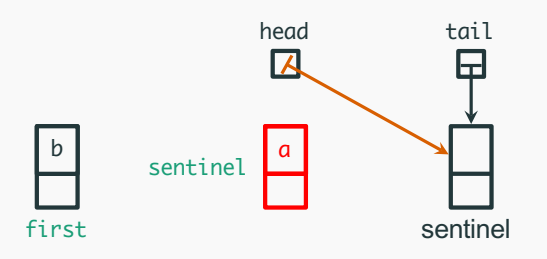

- *1. t* is about to CAS head from sentinel node a to node b: head.compareAndSet(sentinel,first)
- *2. u* dequeues b and x
- *3. u* enqueues a again (the very same node), enqueues y, enqueues p, and then dequeues a again, so that the same node a becomes the sentinel again

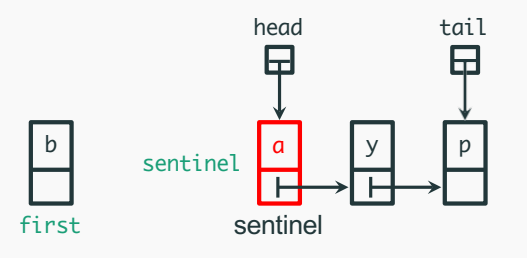

- *1. t* is about to CAS head from sentinel node a to node b: head.compareAndSet(sentinel,first)
- *2. u* dequeues b and x
- *3. u* enqueues a again (the very same node), enqueues y, enqueues p, and then dequeues a again, so that the same node a becomes the sentinel again
- *4. t* completes CAS successfully (head still points to *t*'s local reference sentinel), but node b is now disconnected!

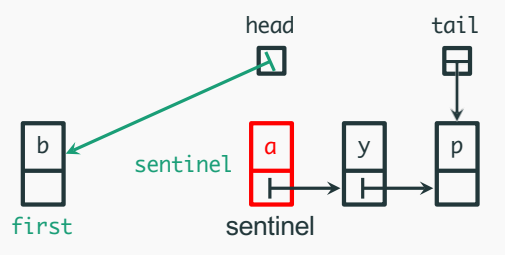

## **The ABA problem**

The problem we have just seen is known as the ABA problem It cannot occur in languages that, like Java, feature automatic memory management (garbage collection)

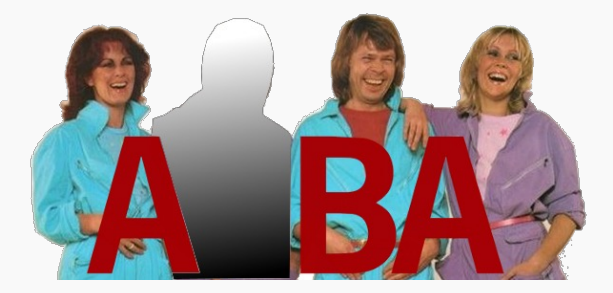

Our LockFreeQueue implementation **relies** on garbage collection for correctness: a thread creates a fresh node (using **new**) whenever it enqueues a value, which is guaranteed to have a reference that was not in use before

# Software Transactional Memory

The notion of transaction, which comes from database research, supports a general approach to lock-free programming:

A transaction is a sequence of steps executed by a single thread, which are executed atomically

A transaction may:

- succeed: all changes made by the transaction are committed to shared memory; they appear as if they happened instantaneously
- fail: the partial changes are rolled back, and the shared memory is in the same state it would be if the transaction had never executed

Therefore, a transaction either executes completely and successfully, or it does not have any effect at all

## **Programming with transactions**

The notion of transaction supports a general approach to lock-free programming:

- define a transaction for every access to shared memory
- if the transaction succeeds, there was no interference
- if the transaction failed, retry until it succeeds

Imagine we have a syntactic means of defining transaction code:

```
atomic {
  / / transaction code
}
/ / retry until success
                              % execute Function(Arguments)
                              % as a transaction (retry until success)
                              atomic(Function, Arguments)
```
Transactions may also support invoking retry and rollback explicitly

(Note that **atomic** is not a valid keyword in Java or Erlang: we use it for illustration purposes, and later we sketch how it could be implemented as a function in Erlang) 21 and 22 and 22 and 23 and 24 and 25 and 25 and 25 and 25 and 25 and 25 and 25 and 25 and

Transactional atomic blocks look superficially similar to monitor's methods with implicit locking, but they are in fact much more flexible:

- since transactions do not lock, there is **no** locking overhead
- parallelism is achieved without risks of race conditions
- since no locks are acquired, there is no problem of deadlocks (although starvation may still occur if there is a lot of contention)
- transactions compose easily

```
class Account {
  void deposit(int amount)
    { atomic {
      balance += amount; \}void withdraw(int amount)
    { atomic {
      balance -= amount; }}
```

```
class TransferAccount extends Account {
        / / transfer from 'this' t o 'other'
         void transfer(int amount,
                       Account other)
          { atomic {
              this.withdraw(amount);
              other.deposit(amount); }}
        }
no locking, so no deadlock is possible!
```
A transactional memory is a shared memory storage that supports atomic updates of multiple memory locations

Implementations of transactional memory can be based on hardware or software:

- hardware transactional memory relies on support at the level of instruction sets (Herlihy & Moss, 1993)
- software transactional memory is implemented as a library or language extension (Shavit & Touitou, 1995)

Software transactional memory implementations are available for several mainstream languages (including Java, Haskell, and Erlang)

This is still an active research topic – quality varies!

We outline an implementation of software transactional memory (STM) in Erlang

Each variable in an STM is identified by a name, value, and version:

-**record**(var, {name, version = 0, value = undefined}).

Clients use an STM as follows:

- at the beginning of a transaction, check out a copy of all variables involved in the transaction
- execute the transaction, which modifies the values of the local copies of the variables
- at the end of a transaction, try to commit all local copies of the variables

We outline an implementation of software transactional memory (STM) in Erlang

Each variable in an STM is identified by a name, value, and version:

-**record**(var, {name, version = 0, value = undefined}).

#### The STM's commit operation ensures atomicity:

- if all committed variables have the same version number as the corresponding variables in the STM, there were no changes to the memory during the transaction: the transaction succeeds
- if some committed variable has a different version number from the corresponding variable in the STM, there was some change to the memory during the transaction: the transaction fails

## **The counter example – with software transactional memory**

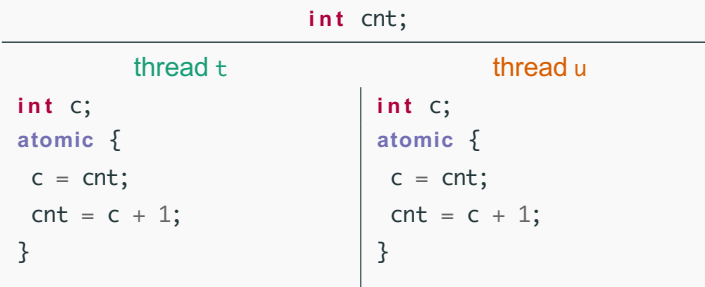

The **atomic** translates into a loop that repeats until the transaction succeeds:

- 1. check out (pull) the current value of cnt
- 2. increment the local variable c
- 3. try to commit (push) the new value of cnt
- 4. if cnt has changed version when trying to commit, repeat the loop

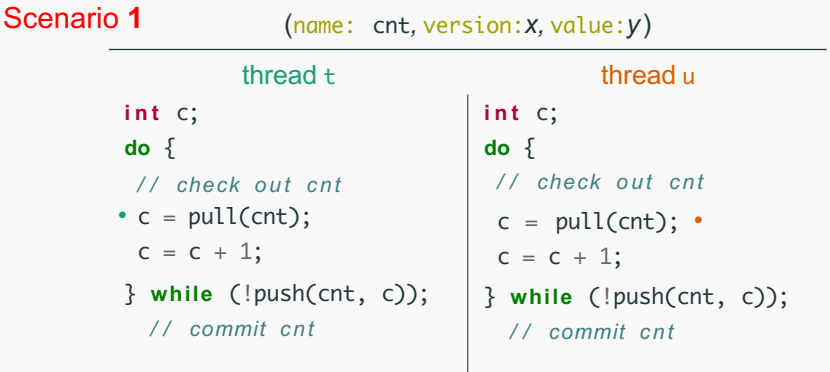

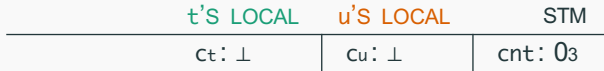

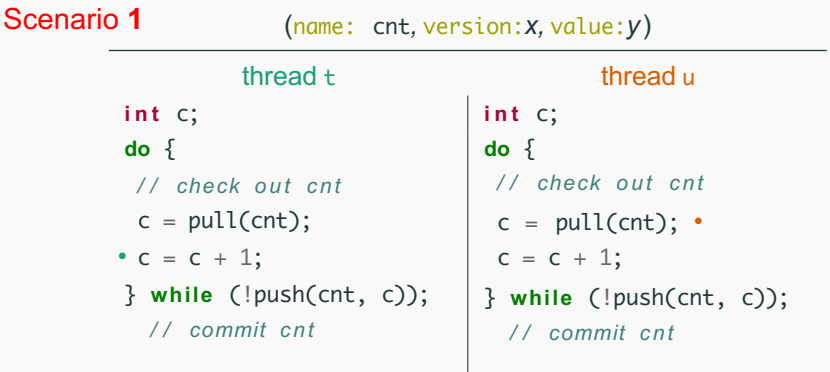

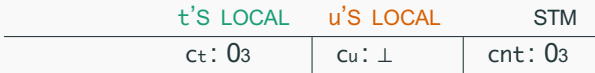

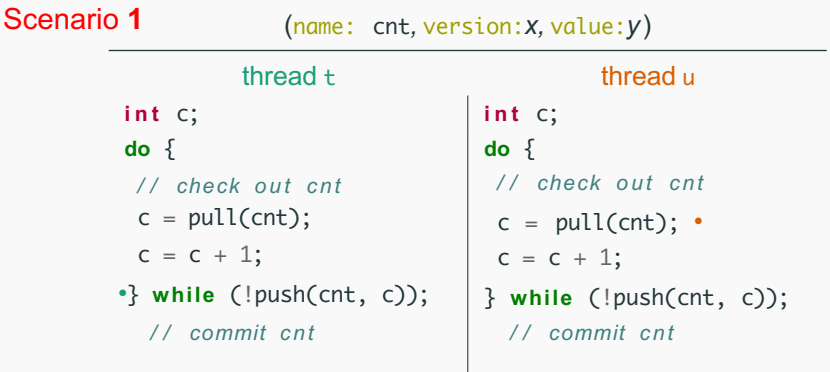

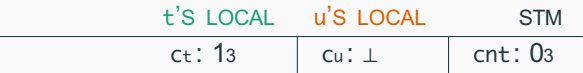

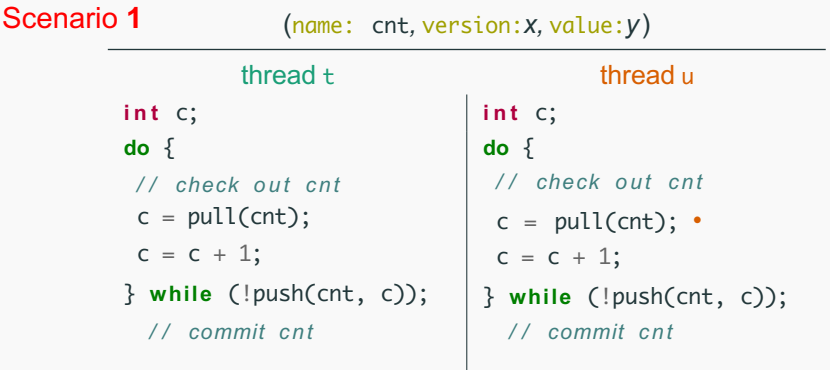

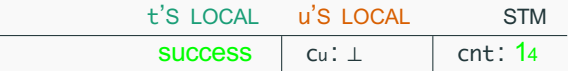

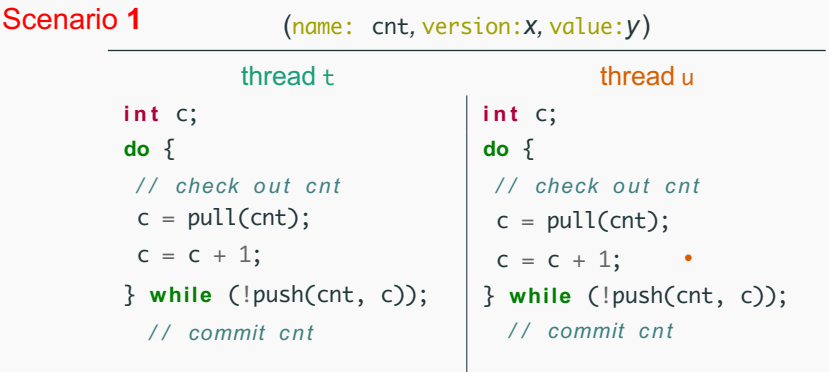

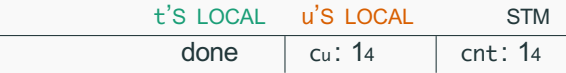

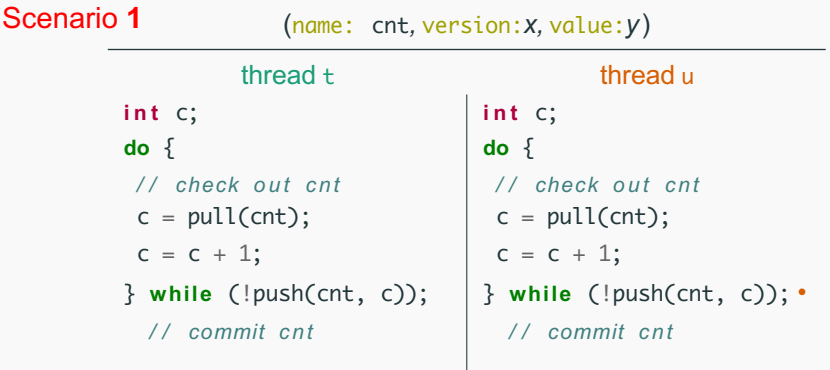

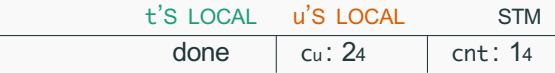

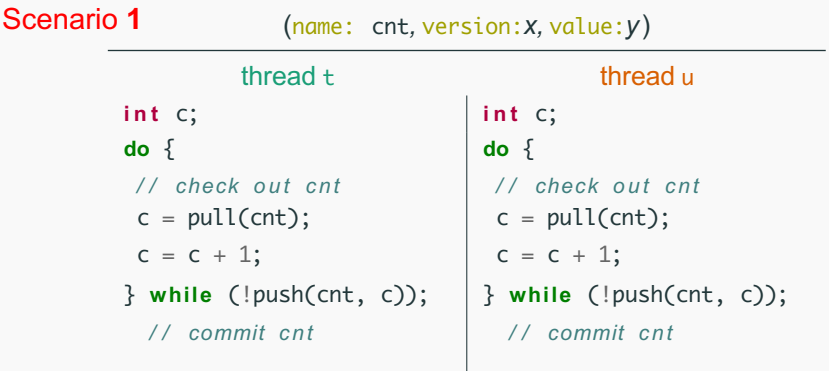

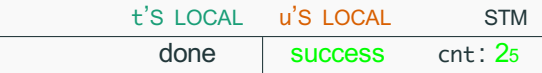

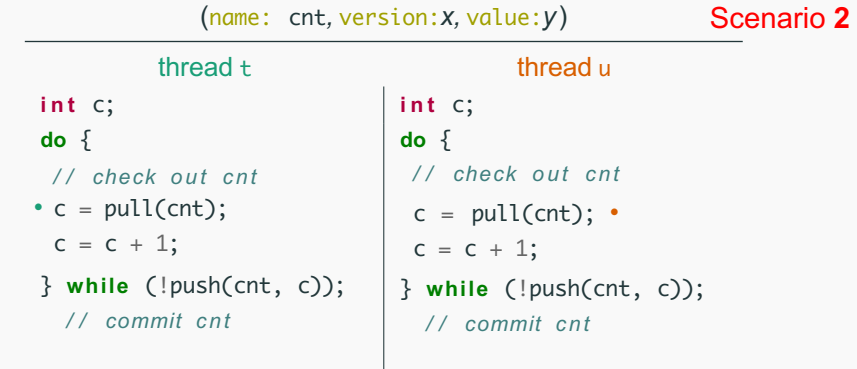

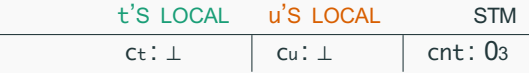

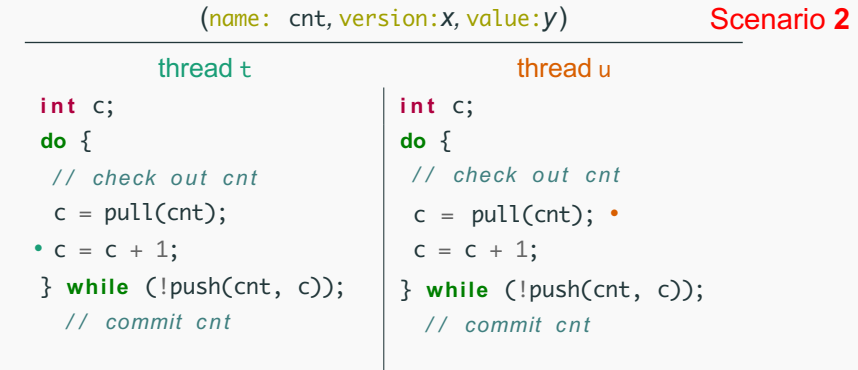

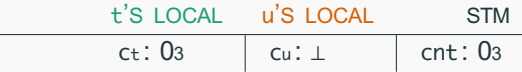

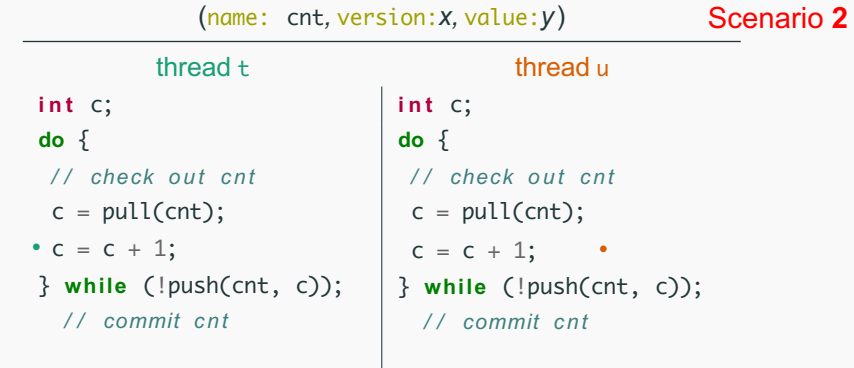

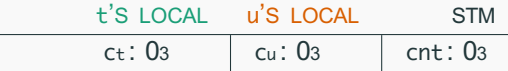

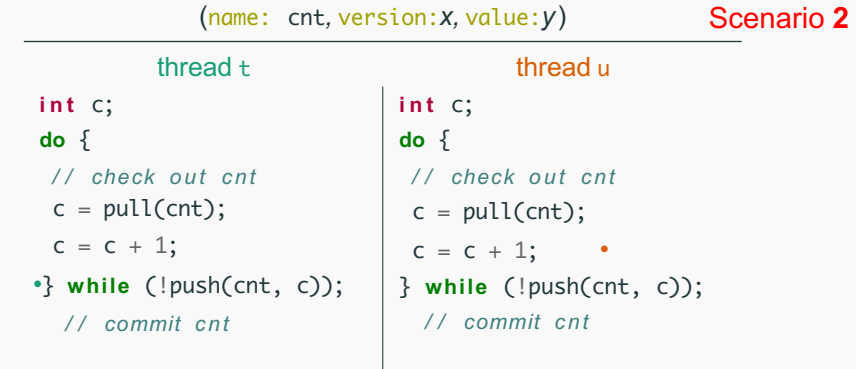

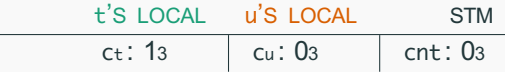

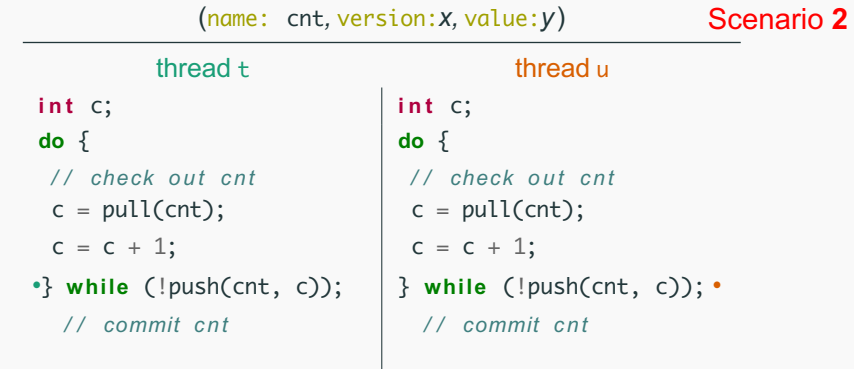

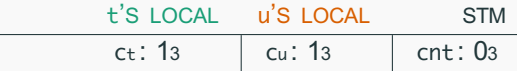

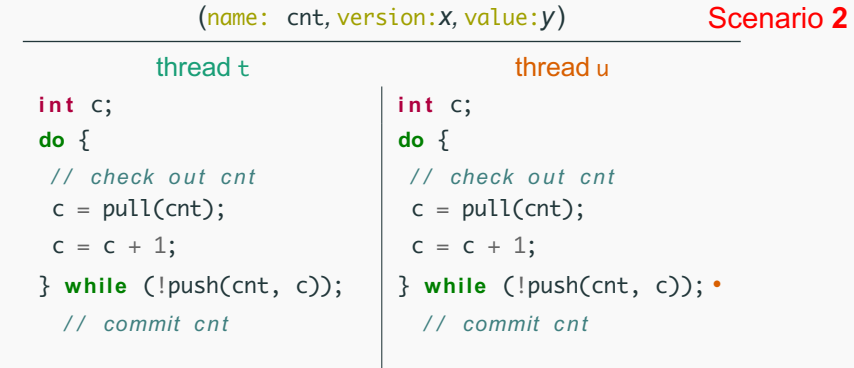

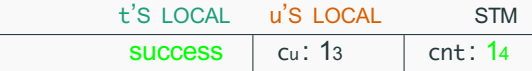

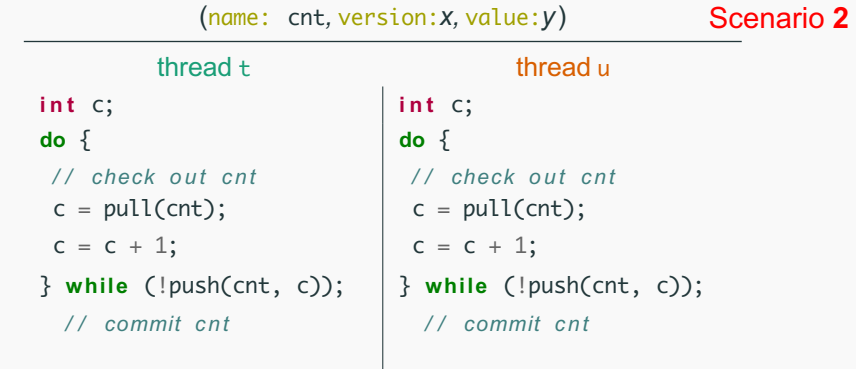

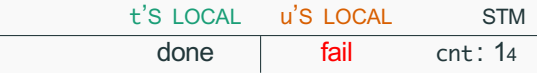

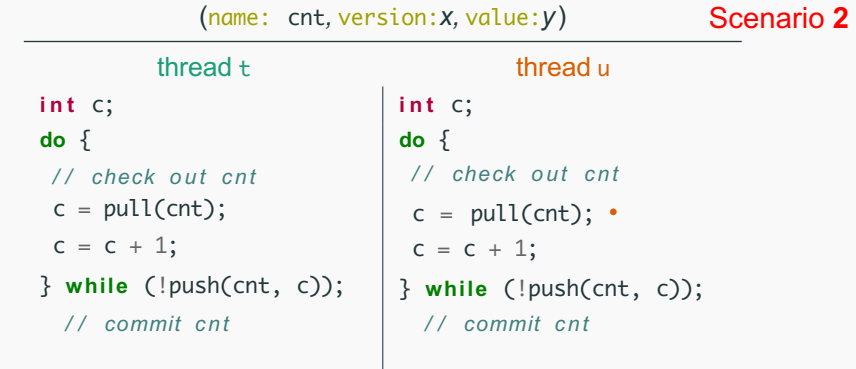

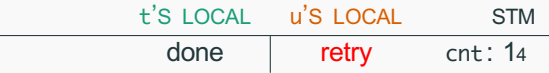

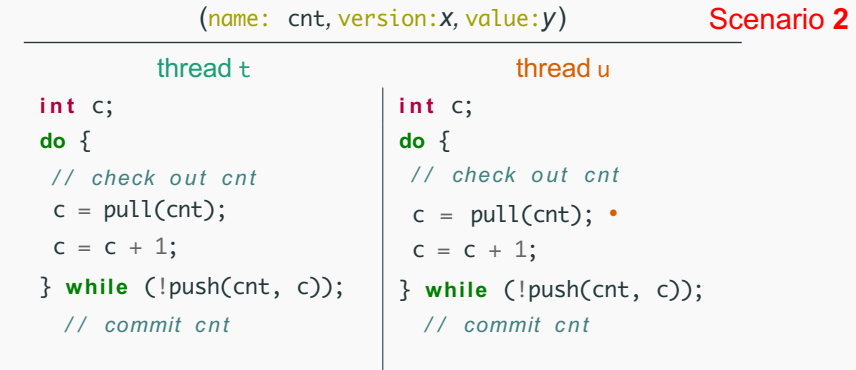

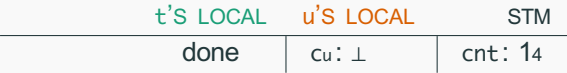

![](_page_55_Picture_202.jpeg)

![](_page_55_Picture_203.jpeg)

![](_page_56_Picture_201.jpeg)

![](_page_56_Picture_202.jpeg)

![](_page_57_Picture_191.jpeg)

![](_page_57_Picture_192.jpeg)

![](_page_58_Picture_191.jpeg)

![](_page_58_Picture_192.jpeg)

An STM is a server that provides the following main operations:

- pull(Name): check out a copy of variable with name Name
- push(Vars): commit all variables in Vars; return fail if unsuccessful
- Clients read and write local copies of variables using:
	- read(Var): get value of variable Var
	- write(Var,Value): set value of variable Var to Value

We base the STM implementation on the gserver generic server implementation we presented in a previous lectures

create(Tm, Name, Value) -> **gserver**:request(Tm,{create,Name,Value}).

drop(Tm, Name) -> **gserver**:request(Tm,{drop,Name}).

pull(Tm, Name) -> **gserver**:request(Tm,{pull,Name}).

push(Tm, Vars) **when** is\_list(Vars) -> **gserver**:request(Tm,{push,Vars});

read(#var{value = Value})  $\rightarrow$  Value.

write(Var =  $\#var\$ , Value) -> Var $\#var\{value = Value\}$ .

The storage is a dictionary associating variable names to variables; it is the essential part of the server state

```
stm(Storage, {pull, Name}) ->
  case dict:is-key(Name, Storage) of
    true ->
      {reply, Storage,
       dict:fetch(Name, Storage)}; 
    false \rightarrow{reply, Storage, not_found}
   end;
```

```
stm(Storage, {push, Vars}) ->
  case try-push(Vars, Storage) of
    {success, NewStorage} ->
      {reply, NewStorage, success}; 
    fail \rightarrow{reply, Storage, fail}
  end.
```
## **STM: try to push**

The helper function try\_push determines if any variable to be committed has a different version from the corresponding one in the STM

```
try_push([], Storage) -> {success, Storage};
try_push([Var = #var{name=Name, version=Version} | Vars], Storage) ->
  case dict:find(Name,Storage) of
    {ok, #var{version=Version}} -> 
      try_push(Vars,
               dict:store(Name,Var#var{version=Version+1},Storage));
    - -> fail
  end.
```
## **Using the Erlang STM**

Using the STM to create atomic functions is quite straightforward

An atomic pop operation for a list: An atomic push operation for a list:

```
% pop head element from 'Name'
qpop(Tm, Name) ->
 Queue = pull(Tm, Name),[HIT] = read(Queue),NewQueue = write(Queue, T),
  case push(Tm, NewQueue) of
    % push failed: retry!
    fail \rightarrow qpop(Tm, Name);
    % push successful: return head
   - -> H
 end.
```
*% push 'Value' t o back o f 'Name'* qpush(Tm, Name, Value) ->  $Queue = pull(Tm, Name)$ . Vals = read(Queue), NewQueue = write(Queue, Vals ++ [Value]), **case** push(Tm, NewQueue) of *% push failed: retry!* fail -> qpush(Tm, Name, Value); *% push successful: return ok*  $-$  ->  $\alpha$ 

The simple implementation of STM we have outlined does not support easily composing transactions:

```
% pop from Queue1 and push t o Queue2
qtransfer(Tm, Queue1, Queue2) ->
  Value = qpop(Tm, Queue1), % another process may interfere!
  qpush(Tm, Queue2, Value).
```
To implement composability, we need to keep track of pending transactions and defer commits until all nested transactions are done

See the course's website for an example implementation:

```
% atomically execute Function on arguments Args
atomic(Tm, Function, Args) -> todo.
```
## **These slides' license**

© 2016–2019 Carlo A. Furia, Sandro Stucki

![](_page_65_Picture_2.jpeg)

Except where otherwise noted, this work is licensed under the Creative Commons Attribution-ShareAlike 4.0 International License. To view a copy of this license, visit http://creativecommons.org/licenses/by-sa/4.0/.